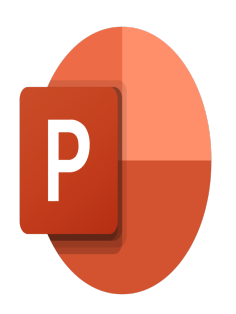

# PowerPoint – Working with masks, templates and themes

# **Description**

This course will enable you to create your own presentation templates using slide masks and layouts with Microsoft PowerPoint.

#### **Course Content Module 1: Creating Masks**

- Working in Mask mode
- Managing placeholders in Mask mode for slides
- Creating a mask and slide layouts
- Discovering the Slide Mask mode
- Editing the Document Mask
- Editing the Comment Page Mask

# **Module 2: Creating themes**

- Apply a theme
- Determine the theme to use by default
- Customize the colors of a theme
- Customize the fonts of a theme
- Customize the effects of a theme
- Save a theme
- Customize a background
- Create and save a template

#### **Lab / Exercises**

Practice exercises will be given at the end of each module

# **Documentation**

Digital course material included

# **Participant profiles**

Users who want to deepen their knowledge of PowerPoint

Users who want to create templates with masks and slide layouts

# **Prerequisites**

- To know how to create a presentation
- To know how to apply professional communication rules

# **Objectives**

- Use and manage slide masks and layouts
- Create and customise themes and templates

**Niveau** Avancé **Classroom Registration Price (CHF)** 400 **Virtual Classroom Registration Price (CHF)** 375 **Duration (in Days)** 0.5 **Reference** MOP-23